AN1213

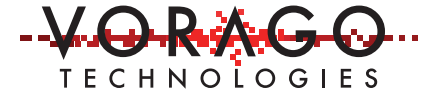

# VORAGO VA108x0 Schematic Symbol and PCB footprint

September 19, 2018 Version 2.0

VA10800/VA10820 i<br>I

### Abstract

The VA108x0 comes in two packages, 128 plastic QFP and 128 ceramic QFP. This application note briefly describes how to use the associated va108xx.lbr file to create schematic symbols and PCB footprints in several PCB design tools such as Altium, OrCAD or PADS.

## Table of Contents

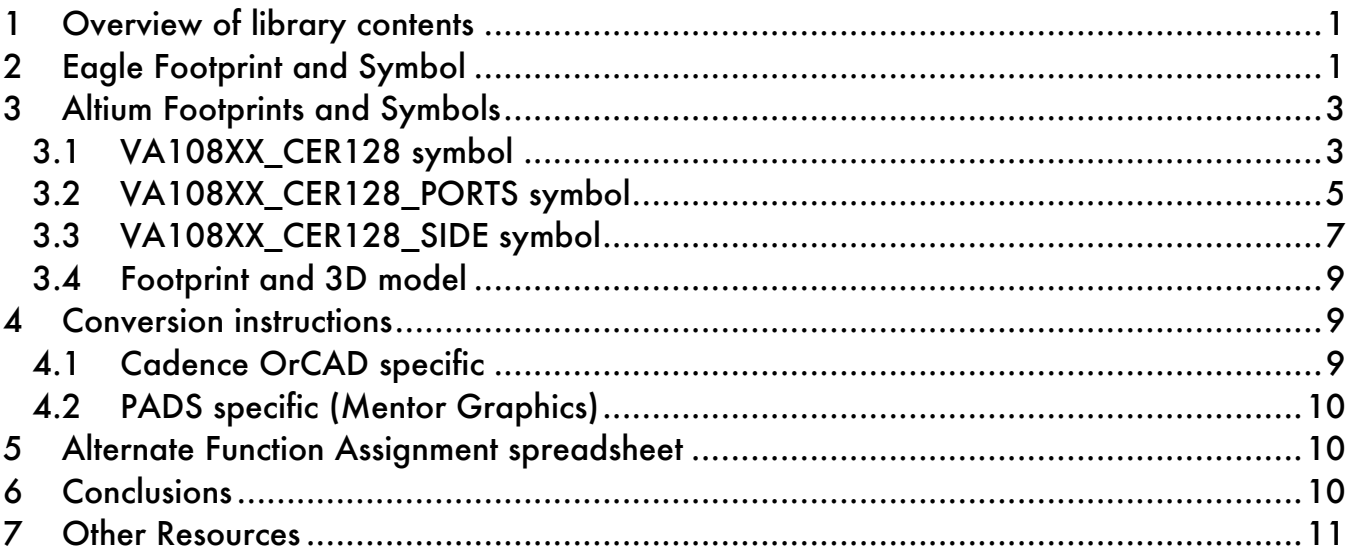

## 1 Overview of library contents

Each PCB design tool vendor creates device, package and symbol libraries in their own formats. Each vendor has their own way of importing symbols from other vendors. EAGLE from Autodesk and Altium is one of the most popular PCB design tools. VORAGO provides the VA108x0 symbol and footprint in an EAGLE library. Customers can use the import function of the tool they subscribe to quickly create both the schematic part symbol and the PCB pad layout.

## **2 Eagle Footprint and Symbol**

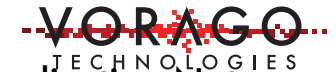

The library (va108xx.lbr) consists of devices, symbols and footprints as shown in Figure 1. Four devices are offered; each package, ceramic and plastic, have two symbol options. See Figure 2. The "\_split" option shows the device with pins grouped functionally. For example, power and grounds are shown in a separate block while the port pins are listed sequentially. The non-split option lists the pins in order of the mechanical package. Different designers prefer to use one or the other of these formats.

The plastic QFP has two layout options. One is for the part and the second is for a socket. See Figure 3.

| 1 Library - C:\SVN_Pueblo\Boards\eagle\lbr\va108xx.lbr - EAGLE 8.2.1 free |                                        | $\times$<br>□                                      |  |  |  |  |  |  |
|---------------------------------------------------------------------------|----------------------------------------|----------------------------------------------------|--|--|--|--|--|--|
| Edit Draw View Library Options Window Help<br>File                        |                                        |                                                    |  |  |  |  |  |  |
|                                                                           |                                        |                                                    |  |  |  |  |  |  |
| 囲                                                                         |                                        |                                                    |  |  |  |  |  |  |
| $0.1$ inch (1.0 3.3)  <br>鳳                                               |                                        | $\checkmark$                                       |  |  |  |  |  |  |
| ᅐ<br>Device                                                               | ⌒<br>Package                           | $\overline{\phantom{1}}$<br>Symbol                 |  |  |  |  |  |  |
| VA108XX_CERAMIC                                                           | CERAMIC_LQFP128                        | VA108XX_CERAMIC                                    |  |  |  |  |  |  |
| VA108XX_CERAMIC_SPLIT                                                     | IC51-1284-1788                         | VA108XX_CERAMIC_SPLIT_A                            |  |  |  |  |  |  |
| VA108XX_QFP128<br>VA108XX_QFP128_SPLIT                                    | PLASTIC_SQFP128_14X14<br>SQFP128 14X14 | VA108XX_CERAMIC_SPLIT_B<br>VA108XX_CERAMIC_SPLIT_C |  |  |  |  |  |  |
|                                                                           |                                        | <b>VA108XX QFP128</b>                              |  |  |  |  |  |  |
|                                                                           |                                        | VA108XX_QFP128_SPLIT_A                             |  |  |  |  |  |  |
|                                                                           |                                        | VA108XX QFP128 SPLIT B                             |  |  |  |  |  |  |
|                                                                           |                                        |                                                    |  |  |  |  |  |  |
| Add Device                                                                | Add Package                            | Add Symbol                                         |  |  |  |  |  |  |
|                                                                           |                                        | $\ddot{\mathbf{a}}$                                |  |  |  |  |  |  |

*Figure 1- Screen capture of the EAGLE library Table of Contents*

### *Figure 2 - "\_split" symbol option showing pins grouped by functionality.*

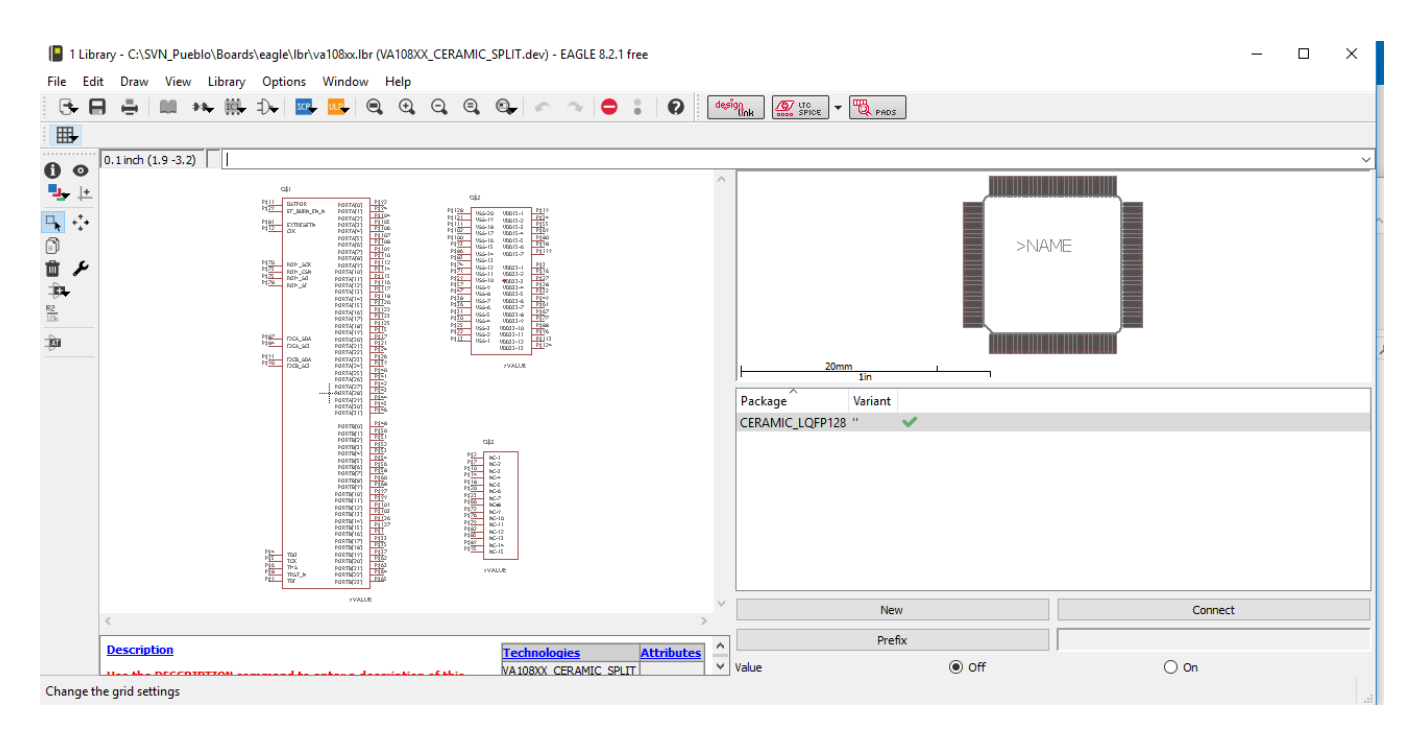

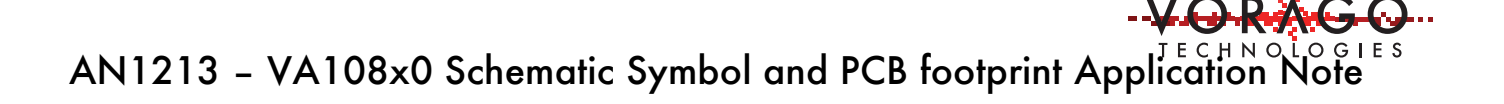

### *Figure 3 - Plastic 128 QFP with socket layout*

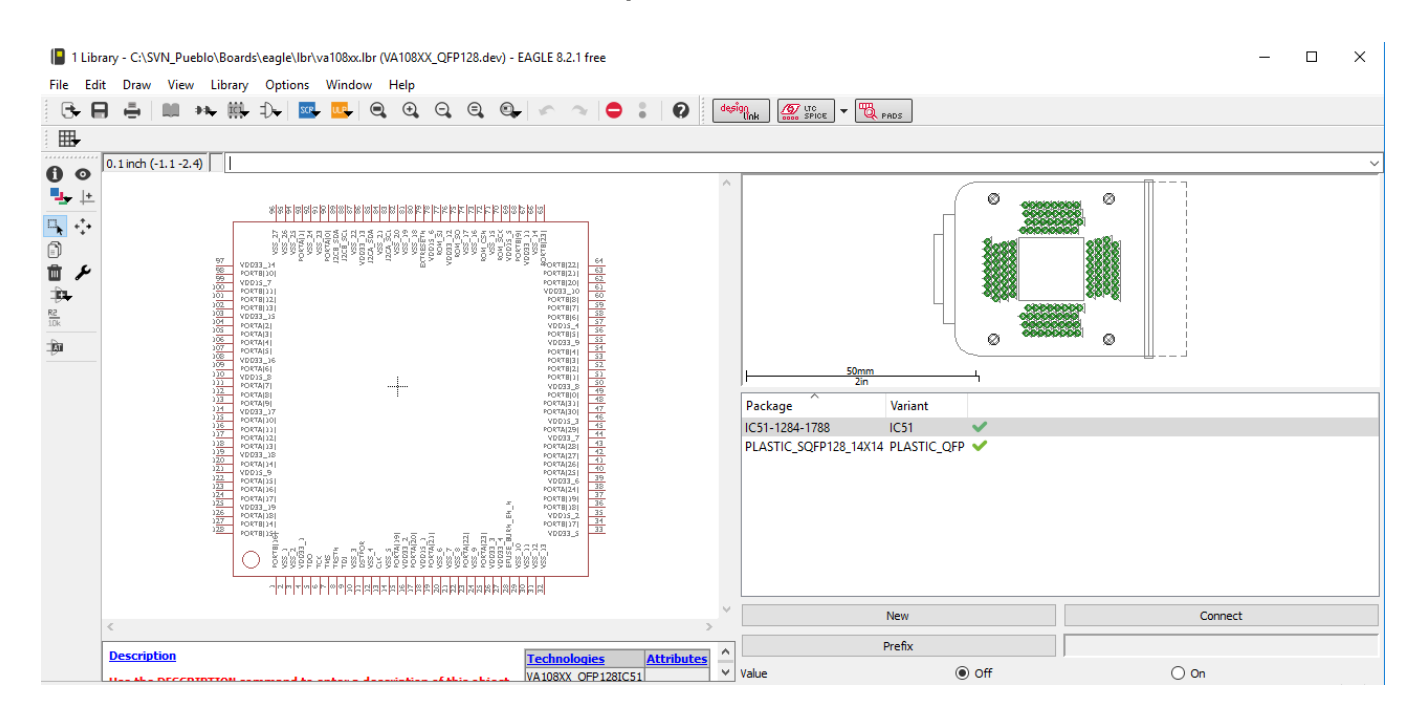

### **3 Altium Footprints and Symbols**

The Altium component library is divided into two files: 1) va108xx.PcbLib, which contains the PCB footprint and 3D modeling, and 2) va108xx.SchLib which contains the schematic layout and pin associations. The easiest way to quickly view the footprint or component schematic is: File -> Open -> "filename".

Three graphical schematics are provided based on your application preference. Each of the three models has both a Normal and Alternate1 graphical display mode. It is possible to view between display modes without impacting the connections.

### 3.1 VA108XX\_CER128 symbol

This symbol option contains two parts, a large symbol for all signal pins and a second part grouping the power pins, with divider lines showing where sides change.

The Alt1 view combines all the power pins into one grouped pin for VDD33, VDD15, and VSS for a simpler view. One schematic connection establishes nets on all physical of that type.

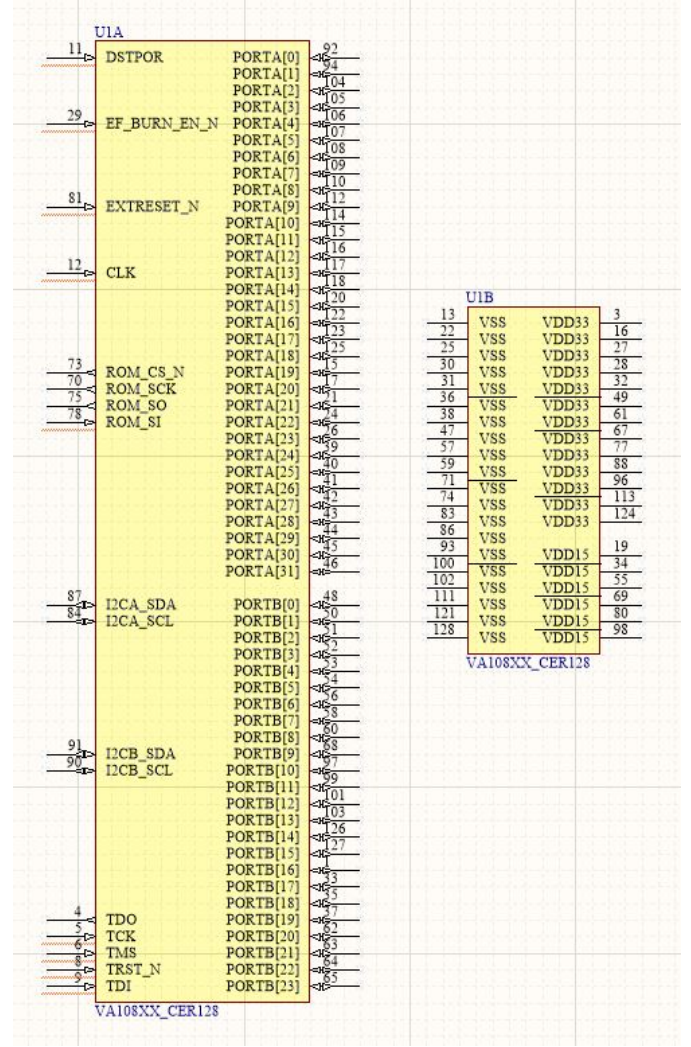

### *Figure 4 - VA108XX\_CER128 (Normal mode)*

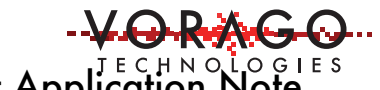

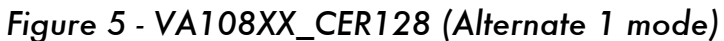

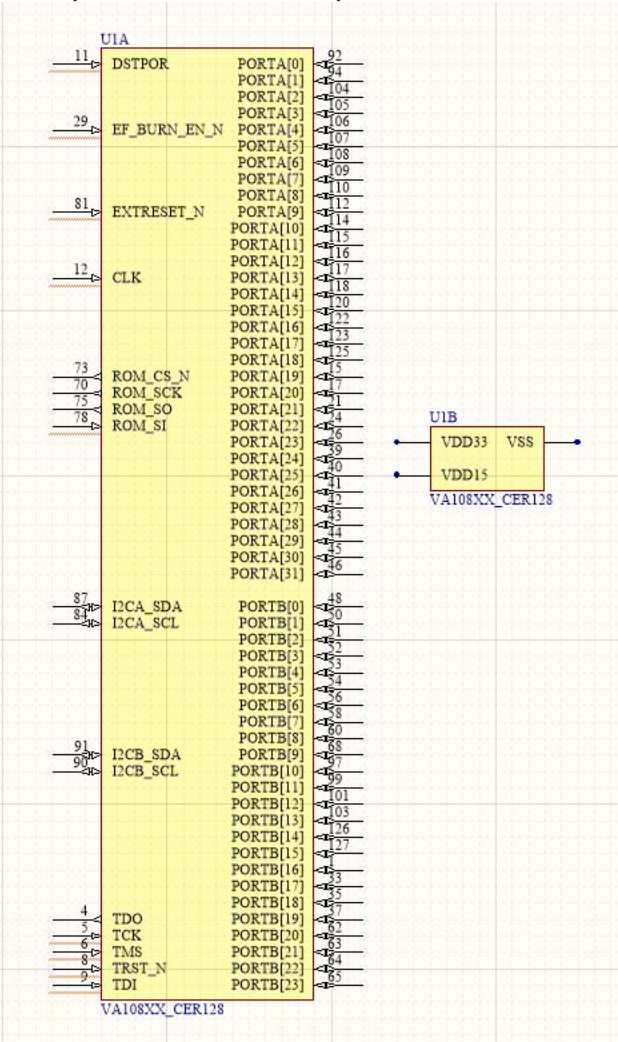

### 3.2 VA108XX\_CER128\_PORTS symbol

This symbol separates the chip into 8 parts: PortA, PortB, JTAG, I2CA, I2CB, boot ROM interface, system pins, and power as discrete pins grouped by side.

The "Alt1" representation expands the graphical symbol to show what functions are available for each port pin. Changing between the Normal/Alt1 view will not affect connections on the schematic.

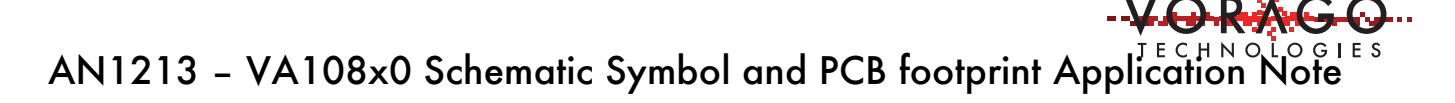

*Figure 6 - VA108XX\_CER128\_Port schematic symbol – (Normal Mode)*

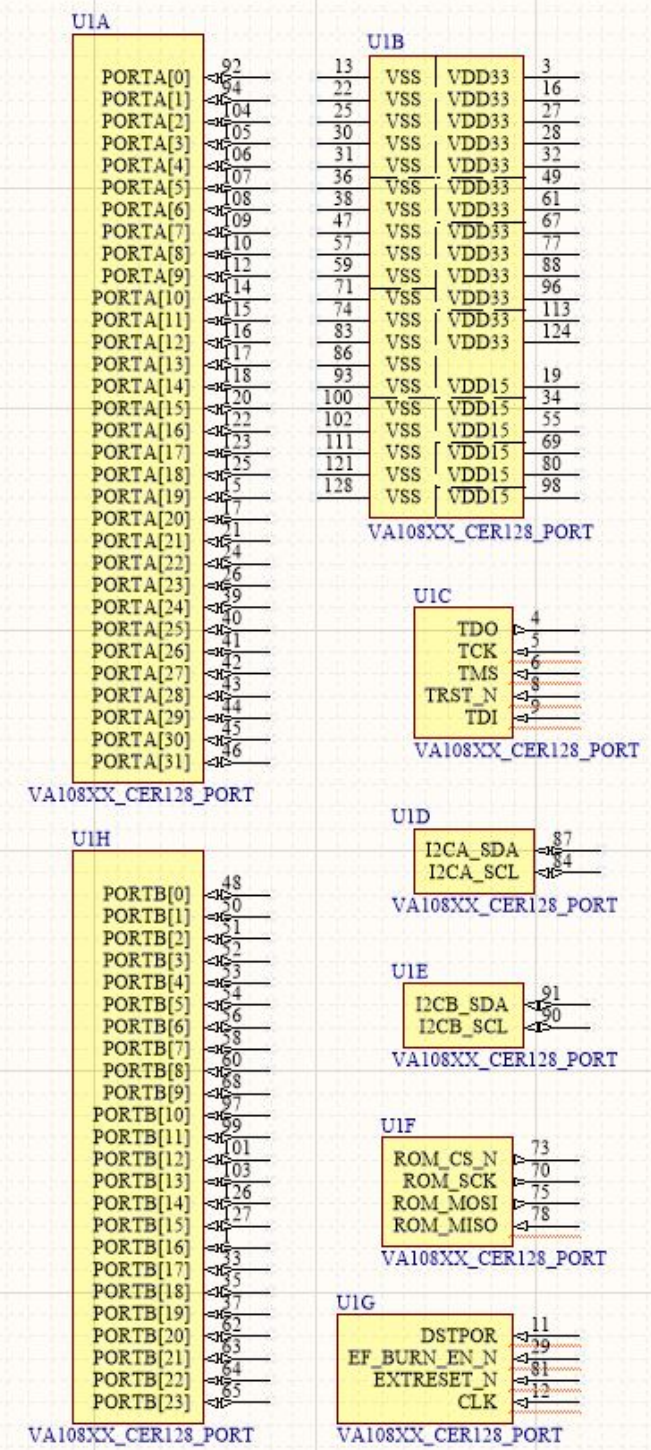

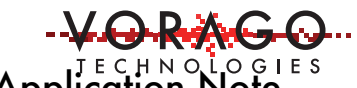

### *Figure 7 – VA108XX\_CER128\_Ports Symbol (Alternate 1 mode)*

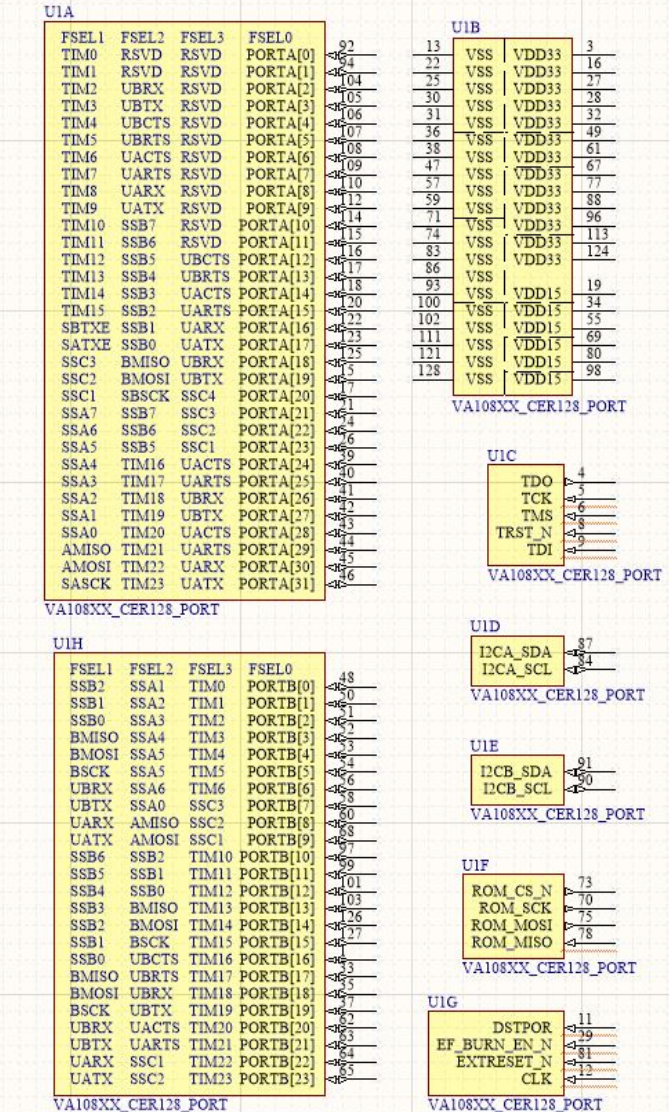

### 3.3 VA108XX\_CER128\_SIDE symbol

This symbol is separated into 4 parts, one for each physical side of the va108xx. The "Alt1" representation expands the graphical symbol to show what functions are available for each port pin. Changing between the Normal/Alt1 view will not affect connections on the schematic.

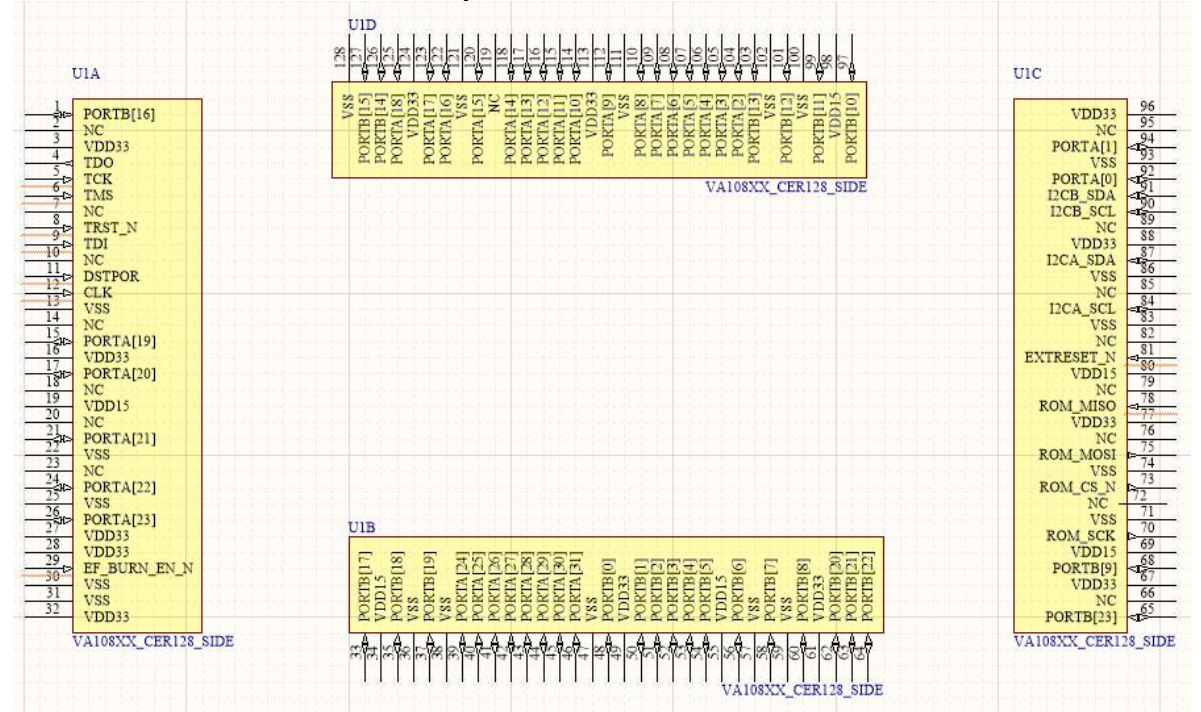

*Figure 8 - VA108XX\_CER128\_SIDE symbol (Normal mode)* 

*Figure 9 VA108XX\_CER128\_Side symbol (Alternate 1 mode)* 

| <b>FSEL0</b><br>FSEL1<br>PORTB[16] SSB0<br>Ť۴            | FSEL <sub>2</sub><br>FSEL3<br><b>UBCTS TIM16</b> | SSS<br><b>FSELO</b>        | PORTHEIS]<br>PORTHEIA<br>PORTALIS]<br>xpps           | SS <sub>3</sub><br>5<br>읖                                          |                                                                                                    | <b>Edd</b>                       | <b>PORTAPI</b><br><b>PORTA</b> <sub>[8</sub> ] | ø                                            | $\pm$                    |                                             | PORTB[11]<br>LIBBIS                                                     |                  | FSEL3        | <b>FSEL2 FSEL1</b> |             | <b>FSEL0</b><br>VDD33                                                                         |
|----------------------------------------------------------|--------------------------------------------------|----------------------------|------------------------------------------------------|--------------------------------------------------------------------|----------------------------------------------------------------------------------------------------|----------------------------------|------------------------------------------------|----------------------------------------------|--------------------------|---------------------------------------------|-------------------------------------------------------------------------|------------------|--------------|--------------------|-------------|-----------------------------------------------------------------------------------------------|
| NC<br>VDD33<br>TDO                                       |                                                  |                            | PORTA[17                                             | PORTA <sub>[16</sub><br>PORTAIL                                    | PORTA <sub>[14]</sub><br>PORTA <sub>[13</sub><br>PORTAI <sub>12</sub>                                                                                                    | PORTA[10]<br>PORTA[1]            |                                                | PORTAL<br>PORTA<br>PORTA                     | PORTA<br>PORTA           | <b>SSA</b><br>Etilanada<br>PORTBIL<br>PORTA |                                                                         | <b>PORTB[10]</b> | <b>RSVD</b>  | <b>RSVD</b>        | TIMI        | NC<br>PORTA[1]<br><b>VSS</b>                                                                  |
| TCK<br>TMS<br>NC                                         |                                                  | <b>FSELI</b>               | SSB1<br>SSB2<br>SSC3<br><b>SATYE</b>                 | TIM15                                                              | TM <sub>14</sub><br>TIMI3<br>TIMI3<br>TIMI1                                                                                                    | TIM10                            | TIMP<br>TIMIS                                  | TIM <sub>6</sub><br>TIMS<br><b>TIMF?</b>     | TIM <sub>4</sub><br>Ĕ    | <b>FBSS</b><br>TM <sub>2</sub><br>SSB.      | <b>SSBS</b>                                                             | SSB6             | <b>RSVD</b>  | <b>RSVD</b>        | <b>TIMO</b> | PORTA[0]<br><b>I2CB SDA</b><br>I2CB SCL                                                       |
| TRST N<br>TDI<br>NC                                      |                                                  | C.<br><b>FSEL</b>          | <b>RESS</b><br>BSCK<br>BMOSI<br>BMISO                | SSB <sub>2</sub>                                                   | $\begin{array}{r} 14700 \\ 14000 \\ 14000 \\ 14000 \\ 14000 \\ 14000 \\ 14000 \\ 14000 \\ 14000 \\ 14000 \\ 14000 \\ 14000 \\ 14000 \\ 14000 \\ 14000 \\ 14000 \\ 14000 \\ 14000 \\ 14000 \\ 14000 \\ 14000 \\ 14000 \\ 14000 \\ 14000 \\ 14000 \\ 14000 \\ 14000 \\ 14000 \\ 14000 \\ 14000 \\ 14$ |                                  | <b>UARX</b><br>UATX                            | <b>ACTS</b><br>UBRIS<br>UARTS                | UBCTS<br>UBTX            | SSBO<br>BMISO<br>UBRX                       | 1888                                                                    | <b>CHSS</b>      |              |                    |             | NC<br>VDD33<br>I2CA_SDA                                                                       |
| <b>DSTPOR</b><br><b>CLK</b><br><b>VSS</b><br>NC          |                                                  | m<br>FSEL                  | ₩<br><b>UATX</b><br>UARX<br>TIMI 5<br>TIMI 4<br>UBRX | <b>UARTS</b>                                                       | <b>SLOBO</b><br>UACTS<br>UBRTS                                                                                                    | <b>RSVD</b><br><b>RSVD</b>       | RSVD<br>RSVD                                   | <b>RSVD</b><br>REVID<br>REVID<br>REVID       |                          | TIM12<br>RSVD<br>RSVD<br>TIMI 3             | <b>TIMH</b>                                                             | <b>TIM10</b>     |              |                    |             | <b>VSS</b><br>NC<br>I2CA_SCL<br><b>VSS</b>                                                    |
| PORTA[19] SSC2<br><b>VDD33</b>                           | <b>BMOSI UBTX</b>                                | UID                        |                                                      |                                                                    |                                                                                                    |                                  |                                                |                                              |                          |                                             |                                                                         |                  |              |                    |             | NC<br><b>EXTRESET N</b>                                                                       |
| PORTA[20] SSCI<br>NC                                     | <b>SBSCK SSC4</b>                                | <b>UABOSXX CER128 SIDE</b> |                                                      |                                                                    |                                                                                                    |                                  |                                                |                                              |                          |                                             |                                                                         |                  |              |                    |             | VDD15<br>NC                                                                                   |
| VDD15<br>NC                                              | SSC <sub>3</sub><br>SSB7                         | e6<br>FS EL.<br>TIM11      | <b>TIM18</b><br>TIM19                                | <b>UACTS</b><br><b>UARTS</b><br><b>UBRX</b><br><b>MBTX</b>         | <b>UACTS</b><br><b>UARTS</b>                                                                                                    | UATX<br>TIMO                     | ENLI<br>TIM1                                   | TIM <sub>4</sub>                             | TIM6                     | <b>EDSS</b><br>SSC <sub>2</sub>             | $\begin{array}{c}\n\text{max} \\ \text{max} \\ \text{max}\n\end{array}$ |                  |              |                    |             | <b>ROM MISO</b><br>VDD33<br>NC                                                                |
| PORTA[21] SSA7<br>VSS<br>NC<br>PORTA[22] SSA6            | SSC <sub>2</sub><br>SSB6                         | UBRIS<br>FS <sub>EL2</sub> | UBRX<br>UBTX                                         | TIM16<br>TIM17<br><b>TIM18</b><br>FIM <sub>19</sub>                | TIM20<br>TIM <sub>21</sub><br>TIM <sub>22</sub>                                                                                                    | TIM <sub>2</sub><br>÷,<br>SS.    |                                                | 8888888888888888888888                       | LG<br>ss                 | <b>AMISO</b><br>SSA0                        | <b>UACTS</b><br>UARTS                                                   |                  |              |                    |             | <b>ROM_MOSI</b><br><b>VSS</b>                                                                 |
| <b>VSS</b><br>PORTA[23] SSA5<br>VDD33                    | SSC <sub>1</sub><br>SSB5                         | BMISO<br><b>FSELI</b>      | <b>BMOSI</b><br><b>BSCK</b>                          | EV SS<br>FV SS<br>SSA2<br>SSA1<br>SSA1                             | AMISO<br>AMOSI                                                                                                    | <b>SASCK</b><br>SSB <sub>2</sub> | SS B1<br>SS B0<br>BMISO                        | <b>BMOSI</b><br><b>BSCK</b>                  | UBRX                     | <b>UARX</b><br>UBTX                         | <b>THE DISCRIPTION</b>                                                  |                  |              |                    |             | $\begin{array}{c} \text{ROM\_CS\_N} \\ \text{NC} \end{array}$<br><b>VSS</b><br><b>ROM SCK</b> |
| <b>VDD33</b><br>EF_BURN_EN_N<br><b>VSS</b><br><b>VSS</b> |                                                  | <b>FORTBUT</b><br>FSELO    | <b>SUBLISO</b><br><b>FORTHIP</b>                     | $\mathbb{R}$<br>7.8<br>S<br><b>NINO</b><br>PORTA<br>PORTA<br>PORTA | R<br>R<br>×<br>PORTAL<br>PORTA<br><b>NINO</b>                                                                                                    | <b>PORTA[3]</b><br><b>PORTBO</b> | DRIBU<br>/DD33                                 | PORTB[2]<br>PORTB[3]<br>PORTB[4]<br>PORTB[5] | <b>ORTB</b> [6]<br>craan | PORTISES<br><b>PORTBUT</b>                  | PORTBERI<br>PORTBERI<br>PORTBERI                                        |                  | SSC1         | AMOSI UATX         |             | VDD15<br>PORTB[9]<br>VDD33<br>NC                                                              |
| VDD33                                                    |                                                  |                            | SS <sub>1</sub>                                      | 88888                                                              |                                                                                                    | 7SS                              |                                                |                                              |                          | SS <sup>1</sup><br>SS                       | ्रिक्री                                                                 |                  | <b>TIM23</b> | SSC <sub>2</sub>   |             | <b>UATX PORTB[23]</b>                                                                         |

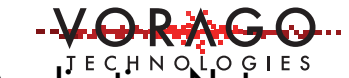

### 3.4 Footprint and 3D model

PCB footprint along with 2D and 3D images are located in the va108xx.pcblib file. Either update the library search path to include this file or move the file to a location in the existing search path.

*Figure 10 - VA108xx\_Ceramic\_LQFP128 model (click on the 2D button to toggle between 2D and 3D)*

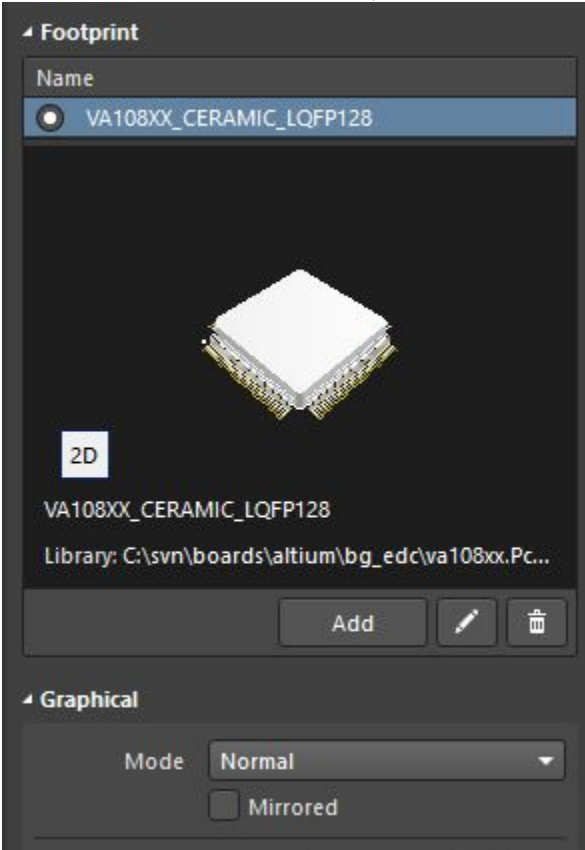

## **4 Conversion instructions**

### 4.1 Cadence OrCAD specific

Please see http://www.orcad.com/products/orcad-pcb-designer/overview for latest import capabilities of OrCAD.

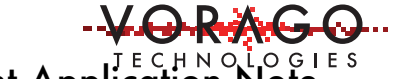

### 4.2 PADS specific (Mentor Graphics)

#### Pulled from https://www.pads.com

With the latest version of PADS (VX.1) xDX designer has an Eagle schematic importer. It's as easy as file import Eagle, run the translator once to generate the properties to convert and then run the translator again with the correct property mappings.

Eagle files from version 6.5+ are supported

### **5 Alternate Function Assignment spreadsheet**

The VA108x0 has port pins with 3 alternate functions such as UART, SPI or Timer pins. When defining which pins to use, it is useful to have a tool to help coordinate those assignments. A spreadsheet is provided with AN1213.zip file. The spreadsheet has columns for package pin number, side of the page (East, West, North, South), and the alternate functions. A system designer can use this sheet to make assignments based on availability of a function and its relative proximity to other ICs.

This sheet can also be used to add the other ICs on the PCB. It will function as a netlist for the ICs and can be compared against the PCB design tool.

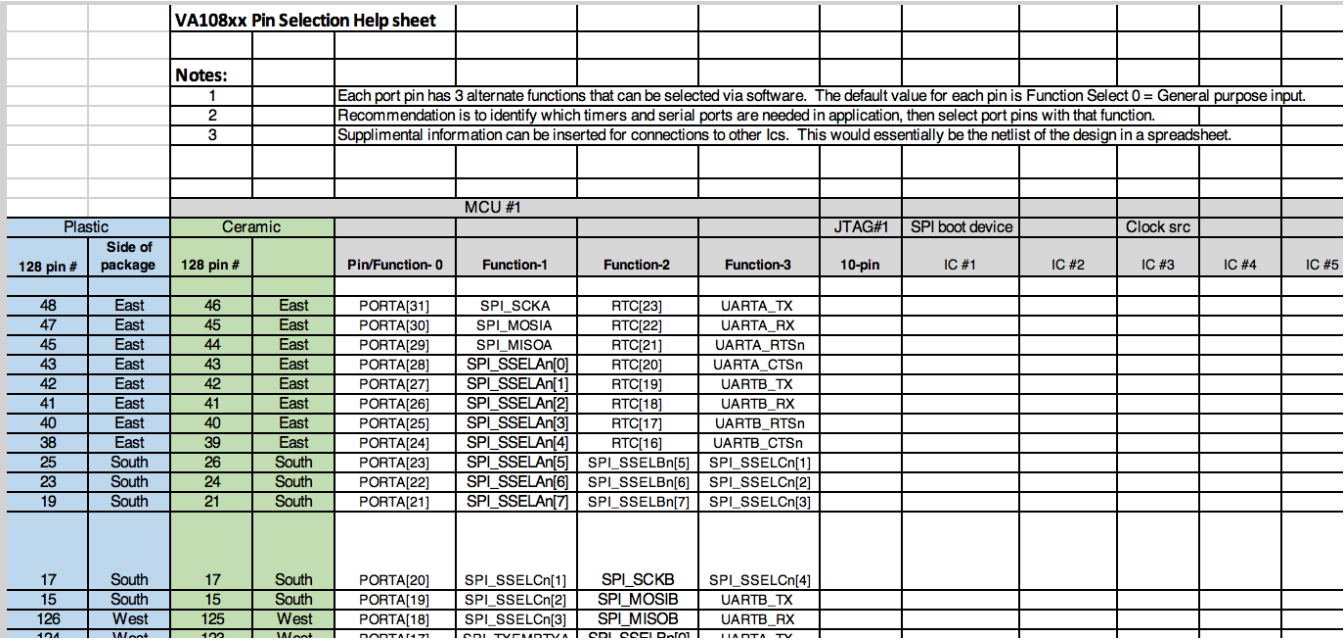

### **6 Conclusions**

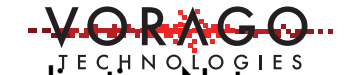

VORAGO is supplying CAD library files to enable users to quickly start their PCB design. Symbol and footprint models in native EAGLE and Altium tools are provided. Several versions of the symbol are provided to meet preferences of different customers. A separate spreadsheet is provided to assist engineers select which pins to place UART, SPI and Timer functions.

## **7 Other Resources**

VORAGO VA10800 datasheet: http://www.voragotech.com/sites/default/files/files/datasheets/VA10800\_DS\_0.pdf

VORAGO VA10820 datasheet: http://www.voragotech.com/sites/default/files/files/datasheets/VA10820\_DS\_0.pdf

VORAGO MCU products: http://www.voragotech.com/VORAGO-products

VORAGO Application notes: http://www.voragotech.com/resources

VORAGO VA108xx REB1board user guide: Part of Board Support Package (BSP) http://www.voragotech.com/products/reb1

Altium Eagle converter instructions - http://www.altium.com/video-eagle-importer

Altium website - http://www.altium.com

Change Log June 8, 2017 - Rev 1.0 Original release

Rev 2.0 September 15, 2018 Added Altium component information Added Function Select spreadsheet in section 5. Updated table of contents and revision #